# *BEKÜLDÉSI ÚTMUTATÓ FORMANYOMTATVÁNYOKHOZ*

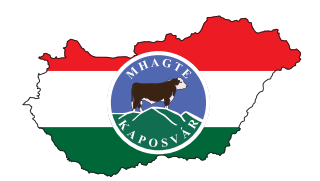

*Magyar Hereford, Angus, Galloway Tenyésztők Egyesülete* 

7400 Kaposvár, Dénesmajor 2.; Tel.: +36 (82) 316-610, +36 (82) 312-331; Fax: +36 (82) 510-046; E-mail: hereford@t-online.hu; info@mhagte.hu; Web: www.mhagte.hu

## *Tisztelt Partnerünk!*

Ezúton szeretnénk segítséget nyújtani a Magyar Hereford, Angus, Galloway Tenyésztők Egyesülete által használt nyomtatványok kezeléséhez, és egyesületünk részére történő problémamentes eljuttatásához.

## **I. KITÖLTÉS**

Weboldalunkról letölthető nyomtatványaink PDF formátumúak, és géppel történő kitöltést is támogatják. A nyomtatványok mezőibe az adatokat be lehet gépelni.

## **Kezelésükhöz javasolt program:**

- *Adobe Acrobat Reader*
- *Letölthető az alábbi linken: hƩ ps://get.adobe.com/hu/reader/*

## **II. BEKÜLDÉS**

## **1. Papírra kinyomtatva**

- *Postai úton: 7400 Kaposvár, Dénesmajor 2.* címre
- *Faxon: +36 (82) 510-046* faxszámra
- *Szkennelve: hereford@t-online.hu* vagy *info@mhagte.hu* e-mail címre egy e-mail mellékleteként.

#### **2. PDF fájlba történő nyomtatással, elektronikus úton**

*– hereford@t-online.hu* vagy *info@mhagte.hu* e-mail címre.

#### *PDF nyomtató használata:*

- Az Adobe Acrobat Reader programban a kitöltött nyomtatvány nem menthető el az adattartalommal együtt, ezért szükséges abból egy másik, az adatokat tartalmazó fájl előállítása. Ehhez bármilyen virtuális PDF nyomtató megfelelő (pl.:
	- PDF Creator *hƩ p://www.pdff orge.org/pdfcreator,* vagy
	- Free PDF Printer  *hƩ p://www.bullzip.com/products/pdf/info.php#download)*
- Az ilyen típusú nyomtatáskor létrejön egy második PDF kiterjesztésű fájl, mely tartalmazza a kitöltött adatokat is. A fájl nevét Önnek kell megadnia.

A könnyebb azonosíthatóság érdekében javasoljuk a

*Név\_Dátum\_Nyomtatvány azonosító.pdf (Minta: NapsugárKft\_20150915\_FNY-01.pdf)* 

 elnevezést, ahol értelemszerűen a NÉV az Ön, vagy cége neve, a DÁTUM az aktuális dátum, a NYOM-TATVÁNY AZONOSÍTÓ pedig a nyomtatvány jobb felső sarkában található azonosító (pl: FNY-01, FNY-02, stb.). A létrehozott fájl tartalmát az Acrobat Reader programban ellenőrizheti le.

– Ezután a fenƟ e-mail címek valamelyikére egy e-mail mellékleteként kérjük, küldje el részünkre.